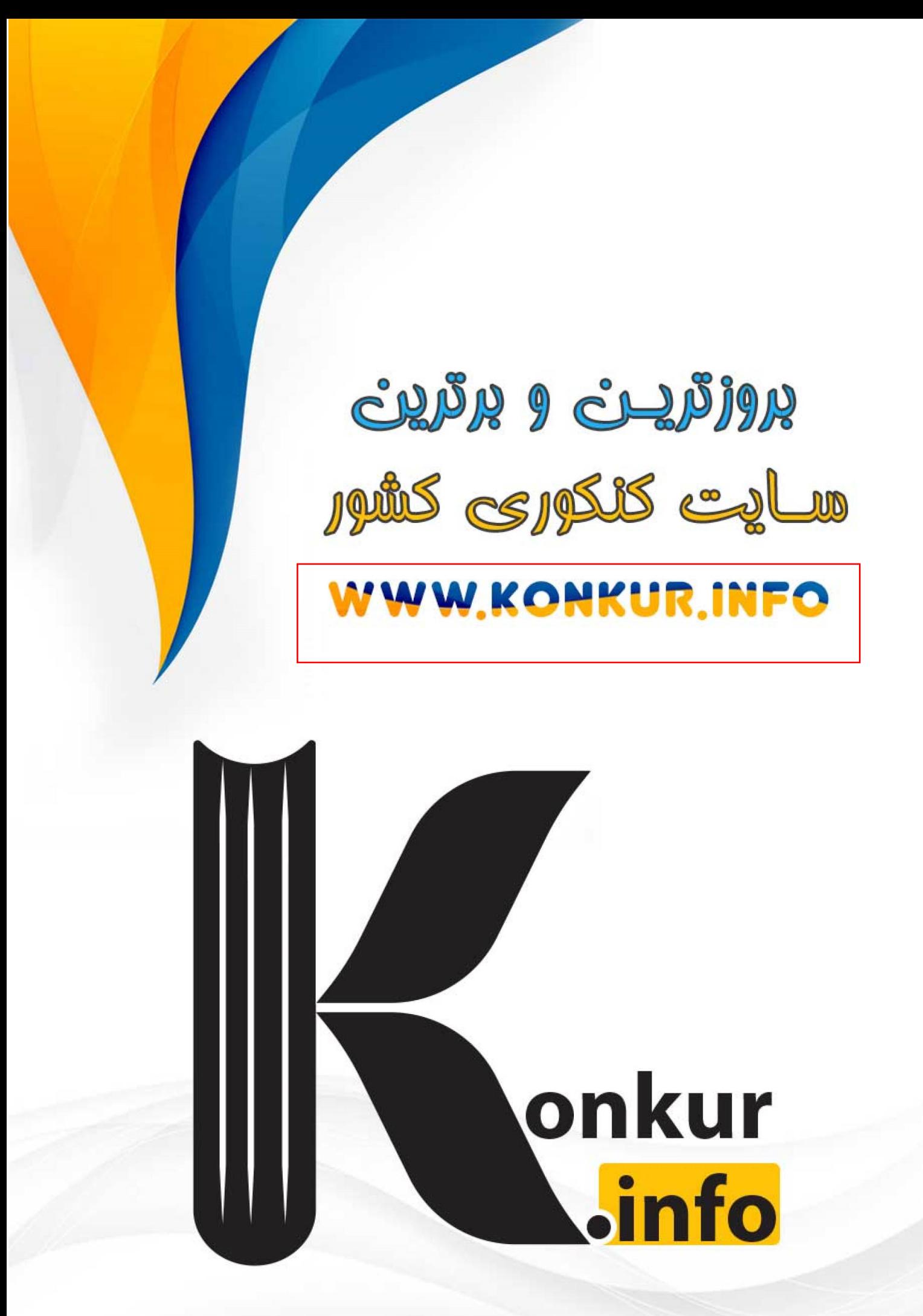

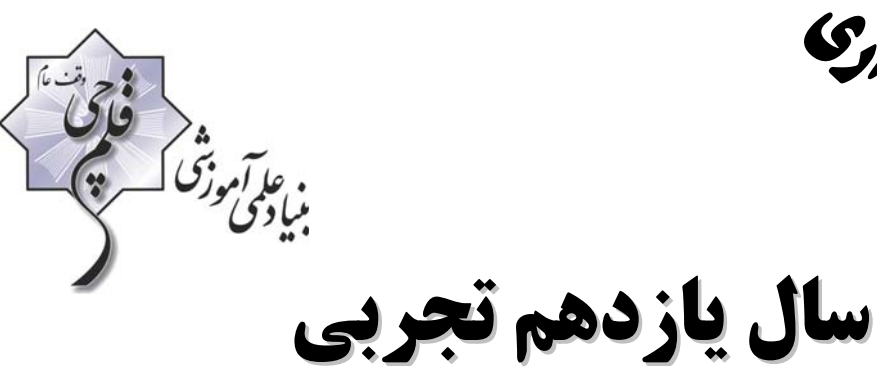

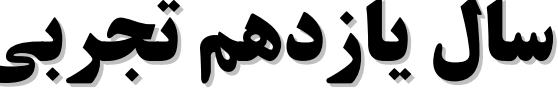

**12 بهمن 1402**

(ماحث آزمون ۲۰ بهمن)

**مدت پاسخگويي به آزمون: 60 دقيقه تعداد كل سؤالهاي توليد شده: 50 سؤال** 

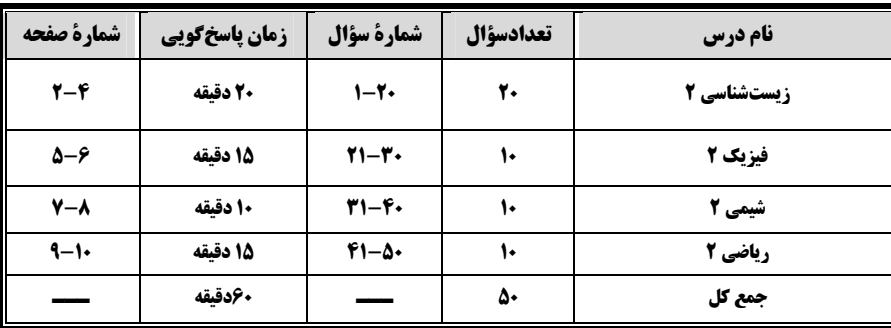

**گروه آزمون** 

**بنياد علمي آموزشي قلم چي (وقف عام)** 

**دفتر مركزي: خيابان انقلاب، بين صبا و فلسطين پلاك 923** 

**تلفن: 0216463**

 **زيست شناسي )2(** 

 $\rightarrow$  . . . . .

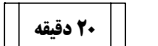

**زيستشناسي 2( )**  ايمني تقسيم ياخته (كروموزوم+ميتوز) صفحههاي 63 تا 91

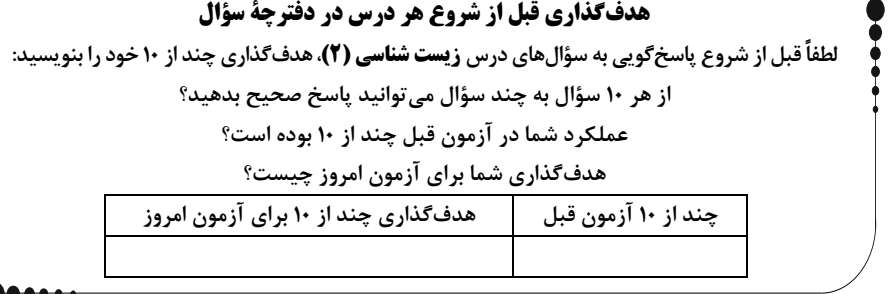

#### 1- ياختة كشندة طبيعي برخلاف لنفوسيت **B** .........

1) نابالغ، پس از توليد در مغز استخوان بلافاصله وارد خون مي . شود

2) با ترشح موادي در نهايت زمينة فعاليت ماكروفاژها را ايجاد مي . كند

3) توانايي شناسايي ياختههاي خودي از غيرخودي را ندارد.

4) پيش از ورود عوامل بيماريزا، در بدن حضور دارد.

#### 2- كدام گزينه دربارة حذف پردههاي مياني انگشتان، در دوران جنيني برخي پرندگان صحيح است؟

1) شامل يك سري فرايندهاي دقيقاً برنامهريزي شده است كه در اغلب ياختهها و در شرايط خاص ايجاد ميشود.

2) در اثر مرگ برنامهريزي شدة ياختههاي آسيبديدة بخشهاي عملكردي ويژه، برخي ياختهها حذف ميشوند.

3) فرايند حذف با رسيدن علائمي به ياخته شروع شده و همانند از بين رفتن ياخته در پي بريدگي ميباشد.

4) در برخي پرندگان و قبل از تولد صورت گرفته و ممكن است به صورت كامل انجام شود.

3- كدام گزينه، از نظر درستي يا نادرستي عبارت زير را به طور متفاوتي تكميل ميكند؟

«در فاصلة بين نقاط وارسي اصلي .................. طي چرخة ياختة بنيادي مغز استخوان .................... ممكن ..................»

1) اول و دوم – افزايش تعداد كروماتيدهاي هسته برخلاف تشكيل حلقة ساخته شده از اكتين و ميوزين – . است

2) دوم و سوم – تجزية پروتئينهاي موجود در سانترومر كروموزومها برخلاف رسيدن كروموزومها به حداكثر مقدار فشردگي خود – . نيست

3) اول و دوم – تشكيل رشتههاي دوك برخلاف تجزية غشاي نوعي اندامك موثر بر ساخت پروتئين ها – . نيست

4) دوم و سوم – قرارگيري كروموزومها در وسط ياخته برخلاف دو برابر شدن مقدار مادة وراثتي هسته – است

#### -4 در مرحله اي از تقسيم لنفوسيت B كه با ................. همراه است .................

1) افزايش طول ياخته – فشردگي كروموزومها به حداكثر ميزان خود . ميرسد

2) تجزية اندامك كيسهاي موثر بر ساخت پروتئين – كروموزومها به تدريج توسط ميكروسكوپ قابل مشاهده مي . شوند

3) كاهش فشردگي مادة وراثتي – حلقة انقباضي واجد مولكولهاي رشتهاي در تماس با غشاي ياخته تشكيل مي . شود

4) قرارگيري كروموزومهاي دوكروماتيدي در وسط هسته – عملكرد گروهي از مولكولهاي پروتئيني تجزيهكننده قابل انتظار است.

5- چند مورد عبارت مقابل را به درستي كامل مي كند؟ «در ايمني ناشي از ......... ايمني حاصل از .........»

الف) تزريق سرم برخلاف- واكسن، ياختههاي خاطره توليد نميشوند.

ب) ورود آنتيژن به بدن همانند- سرم، ياختهٔ پادتن ساز توليد ميشود.

ج) سرم برخلاف- ورود پادتن مادر به جنين، شناسايي آنتي ژن سريعتر انجام مي . شود

د) ورود آنتيژن به بدن همانند– تزريق واكسن، بدن فرد پادتن ميسازد.

 $\mathcal{F}(\mathcal{F})$  and  $\mathcal{F}(\mathcal{F})$  and  $\mathcal{F}(\mathcal{F})$  and  $\mathcal{F}(\mathcal{F})$  and  $\mathcal{F}(\mathcal{F})$  and  $\mathcal{F}(\mathcal{F})$  and  $\mathcal{F}(\mathcal{F})$  and  $\mathcal{F}(\mathcal{F})$  and  $\mathcal{F}(\mathcal{F})$  and  $\mathcal{F}(\mathcal{F})$  and  $\mathcal{F}(\mathcal{F})$  and  $\mathcal{F}(\mathcal{F$ 

۶- چند مورد، جملهٔ مقابل را بهدرستي كامل نميكند؟ «هر ياختهاي كه با ترشح پرفورين ياختهٔ آلوده به ويروس را از بين ببرد، ..........» الف) توانايي شناسايي مولكولها و ياختههاي خودي از غيرخودي را دارد. ب) براي انجام اين عمل بايد به ياختهٔ خودي آلوده متصل شود. ج) پس از توليد در مغز استخوان از طريق خون به تيموس منتقل شده و بالغ مي . شود د) در برخورد با ياختة هدف، توانايي توليد ياخته هاي خاطره را ندارد.

 $\mathcal{F}(\mathcal{F})$  and  $\mathcal{F}(\mathcal{F})$  and  $\mathcal{F}(\mathcal{F})$  and  $\mathcal{F}(\mathcal{F})$  and  $\mathcal{F}(\mathcal{F})$  and  $\mathcal{F}(\mathcal{F})$  and  $\mathcal{F}(\mathcal{F})$  and  $\mathcal{F}(\mathcal{F})$  and  $\mathcal{F}(\mathcal{F})$  and  $\mathcal{F}(\mathcal{F})$  and  $\mathcal{F}(\mathcal{F})$  and  $\mathcal{F}(\mathcal{F$ 

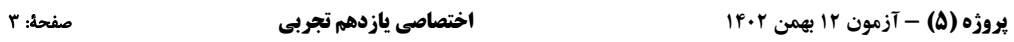

المعلمة<br>منابع في المحلق<br>منابع في المحلق

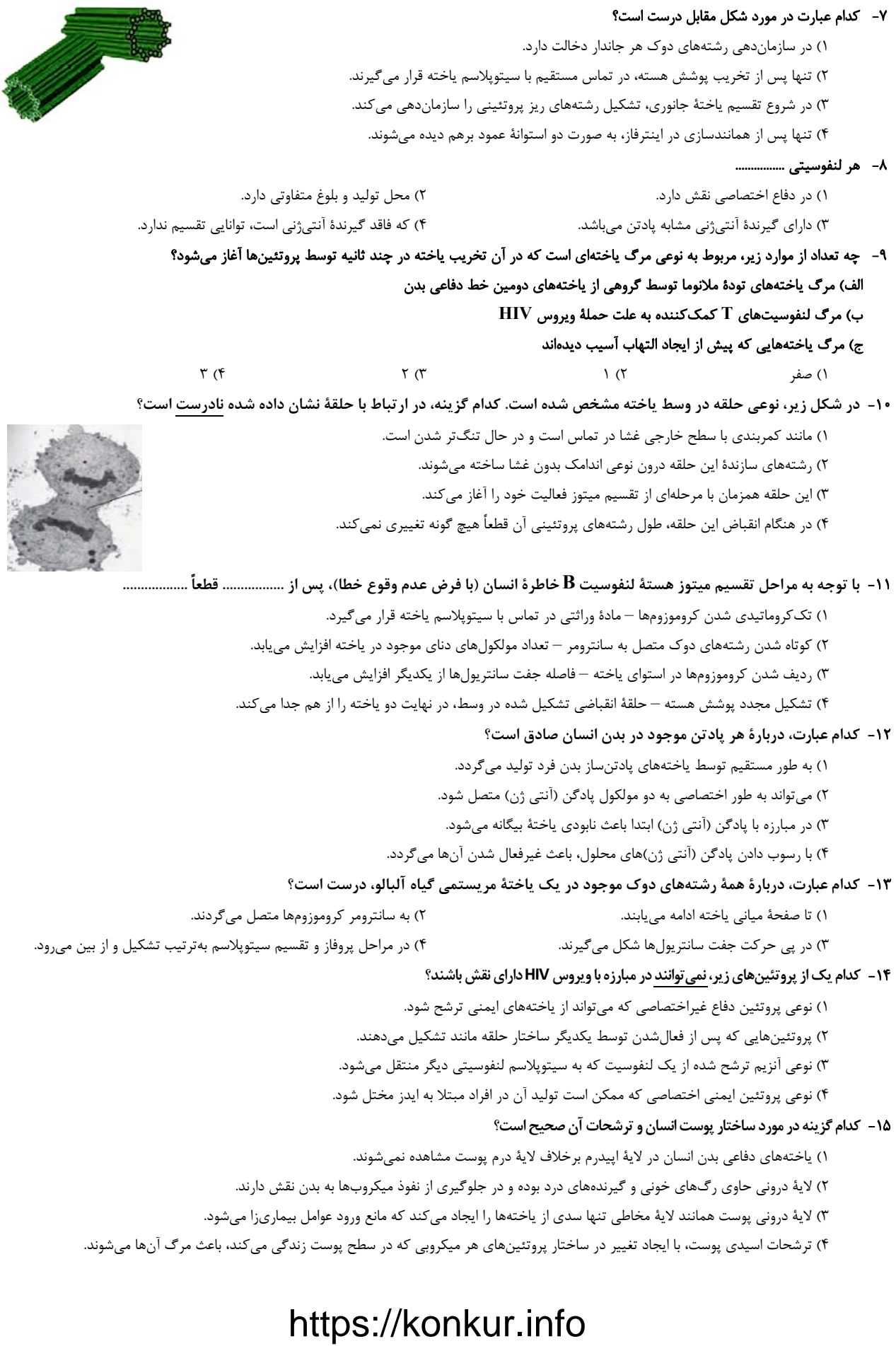

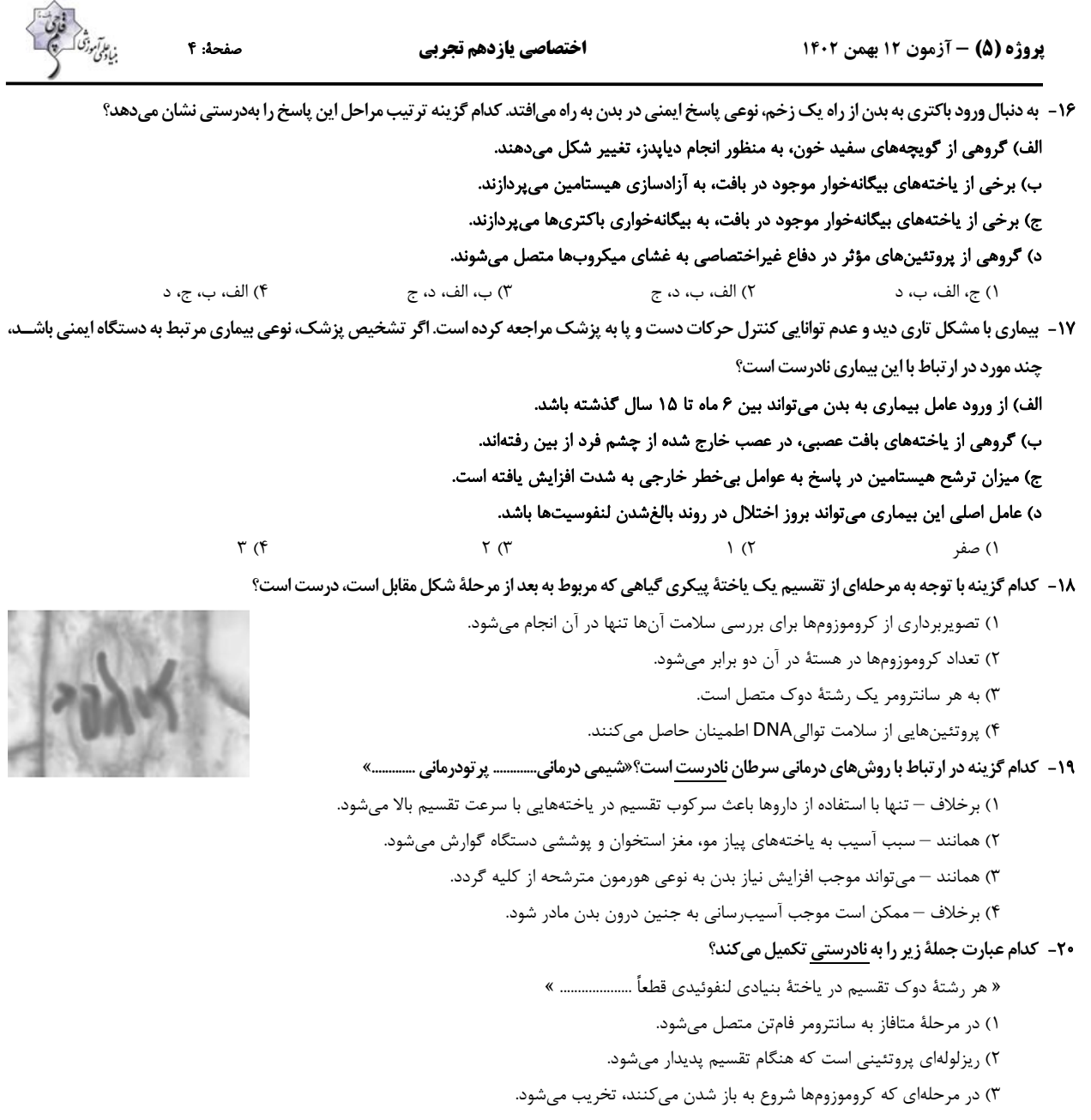

ł

4) در حين فاصله گرفتن دو جفت سانتريول از هم، تشكيل مي . شود

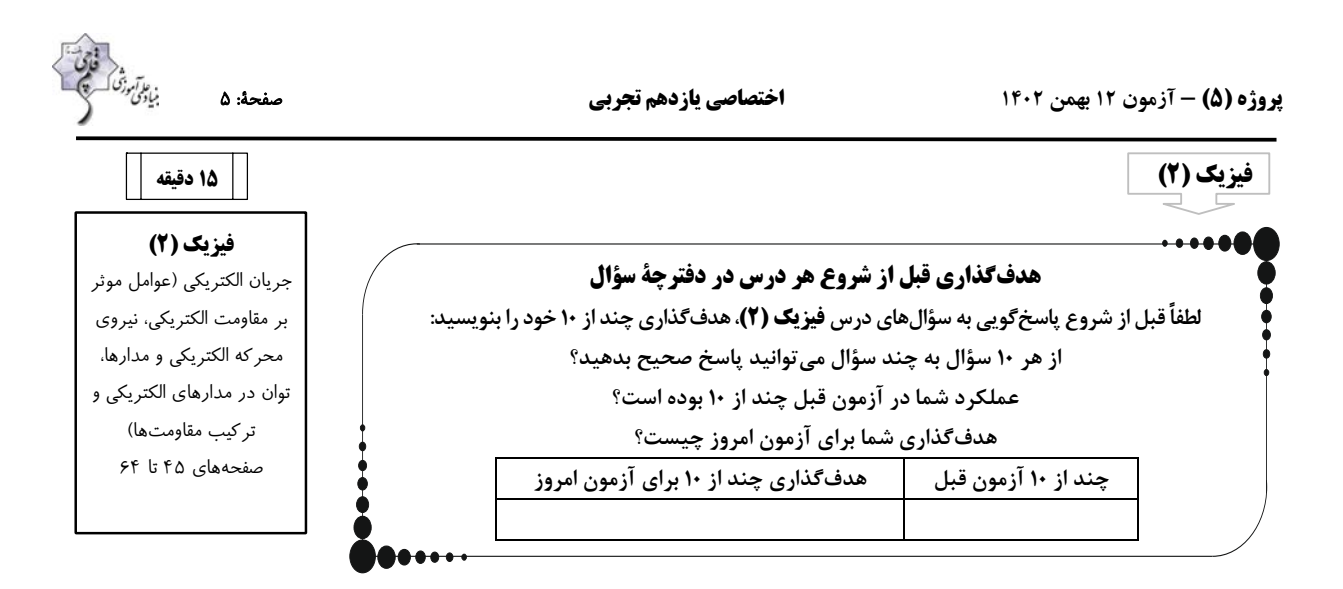

-21 در مدار شكل زير، اگر ولتسنج ايدهآل عدد **V**10 را نشان دهد، نسبت توان مصرفي در مقاومت داخلي باتري به توان خروجي آن كدام است؟

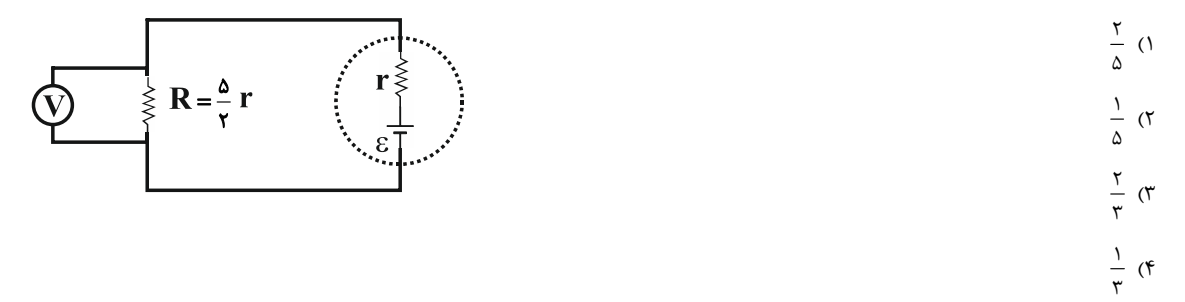

-22 شكل زير قسمتي از يك مدار الكتريكي را نشان مي دهد. اگر توان مصرفي همة مقاومتها يكسان باشد، مقاومت معادل بين دو نقطة **A** و **B** چند اُهم است؟

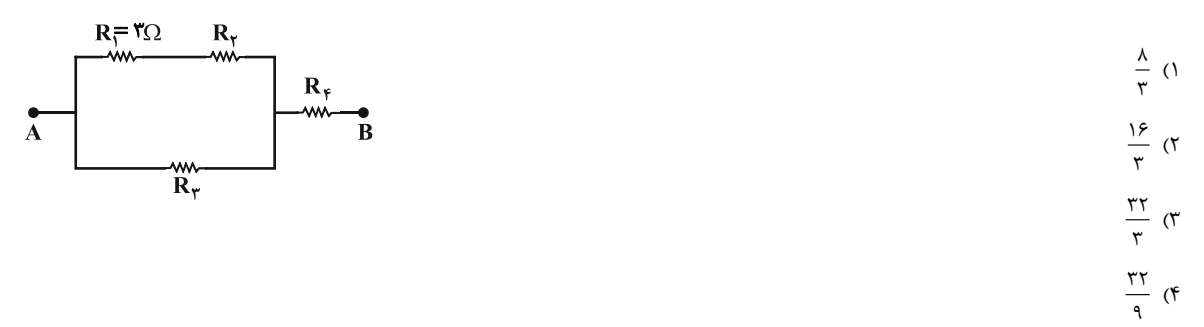

-23 در رابطه با شكل مقابل كه قسمتي از يك مدار الكتريكي است، كدام گزينه صحيح است؟

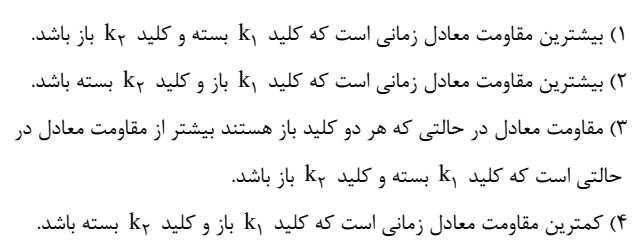

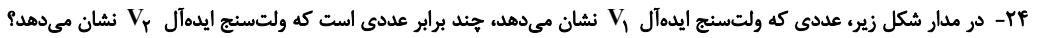

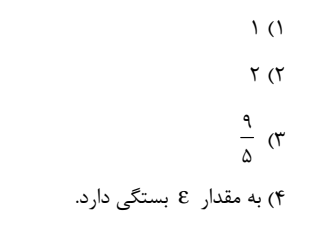

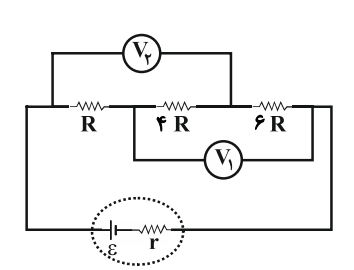

R

₹R

 $\mathbf{\bar{B}}$ 

 $k_{\rm r}$ 

R

 $\overline{\mathbf{p}}$ 

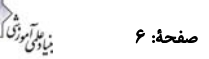

Ω∙ا ≹

ł۱A

 $\mathbf{R}_{1}$ ww

 $99V$ 

⊣⊦

 $\cdot$ / $\Delta$ A  $R_{\nu}$  بهترتيب از راست به چپ چند اهم هستند؟ <sup>2</sup>**R** و <sup>1</sup>**R** -25 در مدار شكل زير، مقاومتهاي

- $40$  و  $9$ 2) 40 و 14
- $15910$  (
- 4) 14 و 10

نشان مي دهند، به ترتيب از راست به چپ چگونـه تغييـر 2**V** و <sup>1</sup>**V** كاهش يابد، مقاديري كه ولت سنج هاي ايده آل <sup>1</sup>**R** -26 در مدار شكل زير، اگر مقاومت متغير

- ميكنند؟
- 1) افزايش افزايش 2) افزايش – كاهش 3) كاهش – افزايش 4) كاهش – كاهش

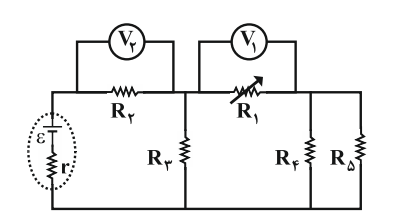

-27 در مدار شكل زير، ابتدا كليد **k** بسته و توان خروجي مولد بيشينه است. اگر كليد **k** را باز كنيم، توان خروجي مولد چند وات مي شود؟

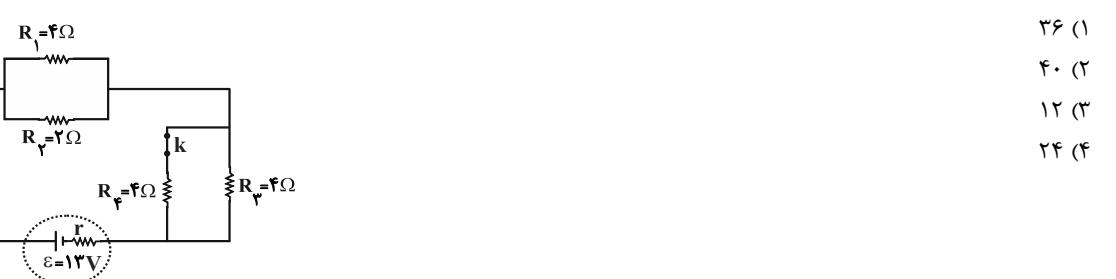

**۲۸**- توان تولیدی و توان تلف شده در یک باتری بهترتیب ۲۰W و ۲۷۷ است. اگر مقاومت خارجی مدار برابر با ۴/۵ یاشد، افت پتانسیل در دو **سر مولد چند ولت است؟**

$$
\circ/\Delta \quad (\mathfrak{f} \qquad \qquad \mathfrak{f} \qquad (\mathfrak{f} \qquad \qquad \mathfrak{f} \qquad (\mathfrak{f} \qquad \qquad \mathfrak{f} \qquad (\mathfrak{f} \qquad \qquad \mathfrak{f} \qquad \mathfrak{f} \qquad \mathfrak{f} \qquad \mathfrak{f} \qquad \mathfrak{f} \qquad \mathfrak{f} \qquad \qquad \mathfrak{f} \qquad \mathfrak{f} \qquad \qquad \mathfrak{f} \qquad \qquad \
$$

۲۹- نمودار اختلاف پتانسیل دو سر باتریهای مجزای A و B برحسب جریان الکتریکی عبوری از آنها مطابق شکل زیر است. در حالتی کـه جریـان

**V(V)** ۱۲A از دو باتری عبور میکند، بهترتیب از راست به چپ، نسبت توان تلفشده باتری A به B و نسبت توان خروجی باتری A بـه B کـدام **است؟**

> $\frac{\Delta}{\sigma}$ , ۳ (۱ ٣  $1, 5$  (  $\frac{\Delta}{\omega}$ ,  $\tau$  (۳ ٣  $1, 5$  (f

-30 **در مدار شكل زير، عددي كه ولتسنج آرماني نشان ميدهد برابر با چند ولت است؟**

- $15(1)$  $10(7)$  $14$  (
- 10 (4

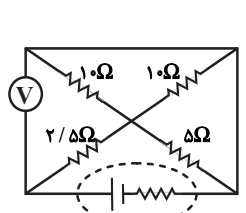

**B**

**12 16 24**

**I(A)**

**A**

**10**

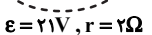

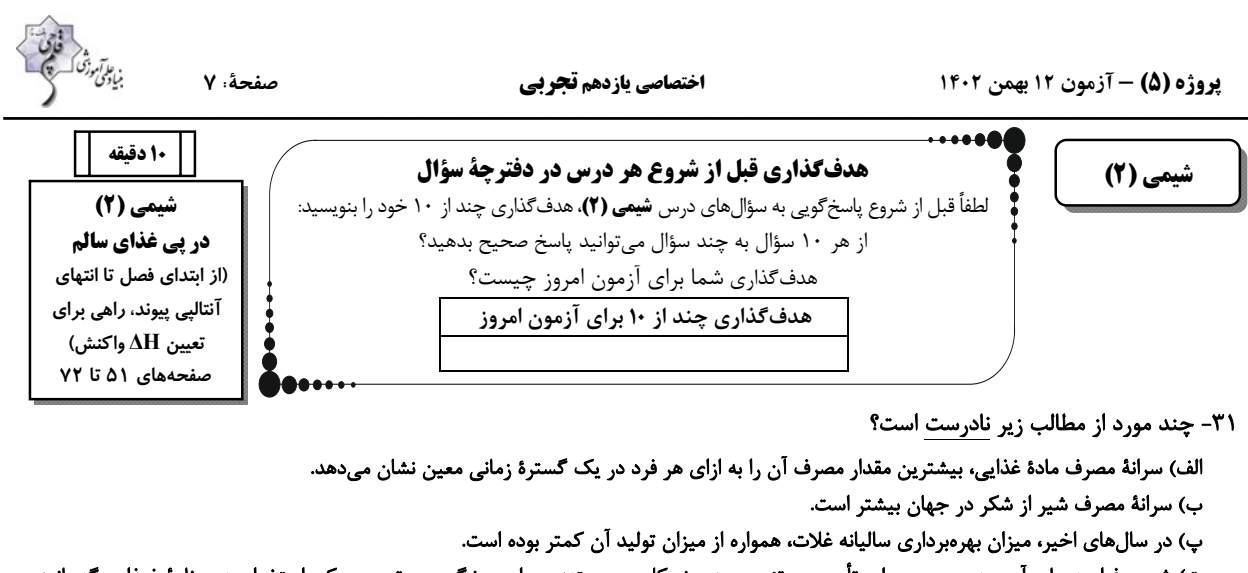

ت) شير و فراورده هاي آن، منبع مهمي براي تأمين پروتئين و به ويژه كلسيم هستند و براي پيشگيري و ترميم پوكي استخوان در برنامة غـذايي گنجانـده ميشوند.

ث) در توليد انبوه مواد غذايي، به دليل فساد و دشواري نگهداري آنها، حفظ كيفيت و ارزش مواد غذايي، اهميت بسزايي دارد.

- $\mathcal{F}(\mathcal{X}) = \mathcal{X}(\mathcal{X}) = \mathcal{X}(\mathcal{X})$  $\begin{array}{ccc} \n\end{array}$  1 (f
	- -32 چند مورد از مطالب زير ان درست است؟
	- الف) دانشمندان اجزاي بنيادي جهان مادي را ماده و انرژي ميدانند.
- ب) كاهش جرم خورشيد به عنوان تنها منبع حياتبخش انرژي، تبديل انرژي به ماده را تأييد ميكند.
	- پ) كاشت دانهها و درو كردن فراوردهها، نخستين گام انقلاب كشاورزي بود.
- ت) در سالهاي اخير، ميزان بهرهبرداري از غلات برخلاف ميزان توليد آنها، همواره سير صعودي داشته است.
- ث) از ميان موارد (حبوبات- برنج- نان- روغن- تخممرغ)، ٣ مورد از آنها در ايران سرانة مصرف بيشتر از جهان را دارند.
	- 2 (2 1( 1
	- $\mathfrak{f}$  (f  $\mathfrak{f}'$

#### -33 كدام گزينه نادرست است؟

- )1 انرژي گرمايي هر ماده برابر مجموع انرژي جنبشي ذرههاي سازنده آن است.
- 2) ذرههاي سازندة يك مادة مشخص، در هر سه حالت فيزيكي جامد، مايع و گاز يكسان است.
	- )3 جنبشهاي نامنظم ذرات در حالت مايع بيشتر از گاز و آن هم بيشتر از جامد است.
		- 4) ذرههاي سازندة يك ماده بهطور پيوسته و نامنظم در حال حركت هستند.

#### -34 چند مورد از عبارتهاي بيان شده، درستاند؟

- رابطهٔ ظرفيت گرمايي و ظرفيت گرمايي ويژهٔ جسمي به جرم m بهصورت  $\rm C$  = mc است.
	- ظرفيت گرمايي يک گرم ماده، ظرفيت گرمايي ويژهٔ آن ماده را نشان ميدهد.
	- ظرفيت گرمايي ويژة آب بيش از دو برابر ظرفيت گرمايي ويژة روغن زيتون است.
		- ظرفيت گرمايي برخلاف گرماي ويژه، به جرم ماده وابسته نيست.
	- $\mathcal{F}(\mathcal{X}) = \mathcal{X}(\mathcal{X}) = \mathcal{X}(\mathcal{X})$
	- $\begin{array}{ccc} \n\end{array}$  1 (f  $\begin{array}{ccc} \n\end{array}$ 
		- -35 كدام موارد از عبارتهاي بيان شده درستاند؟
	- الف) ظرفيت گرمايي در دما و فشار اتاق، افزون بر نوع ماده به مقدار آن نيز وابسته است.

ب) ظرفیت گرمایی ویژه از رابطهٔ 
$$
\text{c} = \frac{\text{Q}}{\text{m} \Delta \theta}
$$
 بەدست میآید.

پ) اگر به دو يا چند ماده كه داراي ظرفيت گرمايي متفاوتي هستند، به ميزان يكساني گرما داده شود، تغيير دماي ماده اي بيشتر است كه ظرفيت گرمايي بيشتري دارد.

ت) در شرايط يكسان، جهت پختن تخممرغ، استفاده از روغن زيتون نسبت به آب، مناسبتر است.

- )1 (الف) و (ب) 2) (ب) و (پ)
- 3 ) (الف) و (ت) 4) (پ) و (ت)

-36 با توجه به واكنشهاي داده شده، كدام عامل مؤثر بر گرماي واكنش، دليل اختلاف گرماي دو واكنش داده شده است؟

a) 
$$
N_{\Upsilon}(g) + \Upsilon H_{\Upsilon}(g) \xrightarrow{\Upsilon_{\Delta}^{\circ}C} \Upsilon \Upsilon \Upsilon H_{\Upsilon}(g) + \Upsilon \Upsilon H_{\Upsilon}(g) + \Upsilon H_{\Upsilon}(g) + \Upsilon H_{\U
$$

۳۲- برای اینکه در یک یخچال صحرایی، دمای ۴kg از یک مادهٔ غذایی به اندازهٔ ۱۱˚C کاهش یابد، به تقریب چند گرم آب بایـد تبخیـر شـود؟

$$
(H = 1, O = 19: g.mol^{-1} H1O(1) + 19 * (14) H1O(g) * CH1O = 19 * (14) H2O(g) * CH2O = 19 * (14) H2O(g) * CH1OO(g) * CH1OO
$$

 طبق واكنش زير باشـند، چنـد 4 2 و ظرفB حاوي فراوردة حاصل از تجزية همان مقدار گاز O N 4 2 -38 اگر ظرف A حاوي مقداري گاز O N  $\mathrm{N_Y O}_{\mathsf{f}}(\mathrm{g})$  مورد از عبارتهاي زير در رابطه با دو ظرف به درستي مقايسه شده است؟ (واكنش در دماي ثابت انجام ميشود.)  $\mathrm{N_P O}_{\mathsf{f}}(\mathrm{g})\to \mathrm{N}$ 

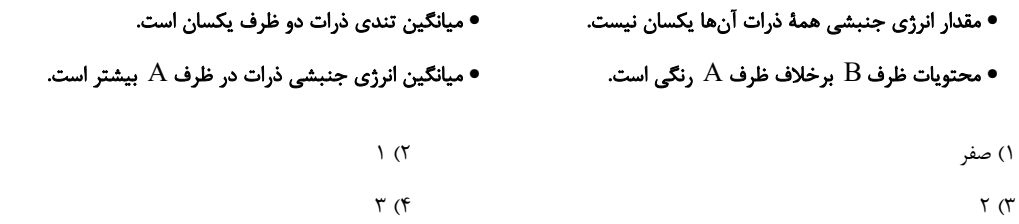

-39 ΔH واكنش بي رنگ شدن بخار برم توسط دومين عضو خانوادة آلكن ها برابر چند كيلوژول بر مول است؟ (در شرايط واكنش، تمام مواد در حالت گازي قرار دارند.)

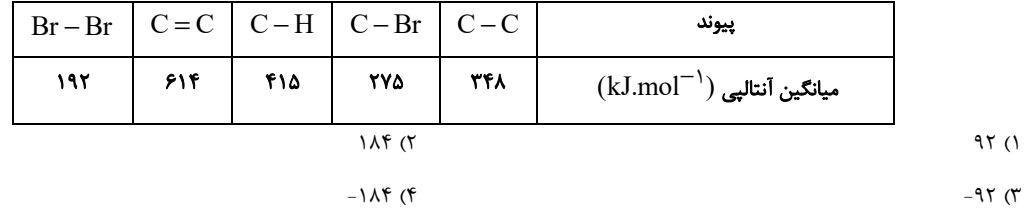

-40 كدام موارد از عبار تهاي زير درست هستند؟

الف) گروه عاملي عامل طعم و بوي بادام، حلقوي بوده و بنزآلدهيد نام دارد.

ب) ۲- هپتانون از جمله تركيبهاي آلي موجود در ميخک مي باشد که حاوي يک پيوند ۲ گانهٔ کربن ـ اکسيژن مي باشد.

پ) گروه عاملي اتري برخلاف گروه عاملي هيدروكسيل از 2 سو به اتم هاي كربن اتصال مييابد.

ت) كربن متصل به گروه عاملي در عامل طعم و بو در گشنيز، به 2 اتم كربن ديگر اتصال دارد.

) )1 (الف) و (پ 2) (ب) و (پ)

) )3 (الف) و (ت 4) (ب) و (ت)

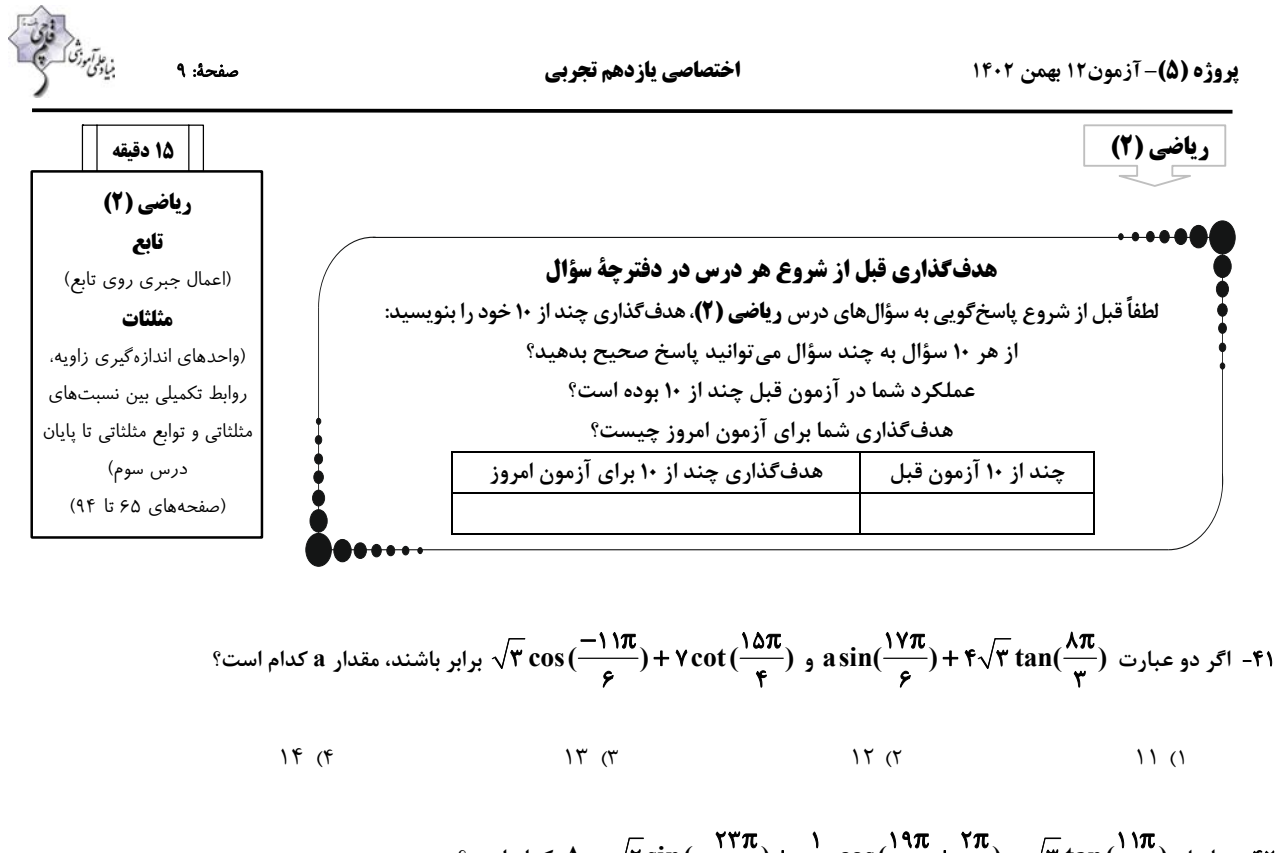

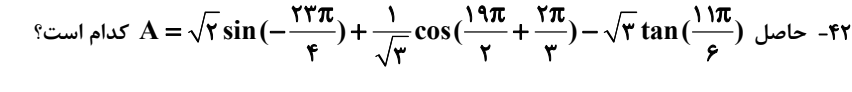

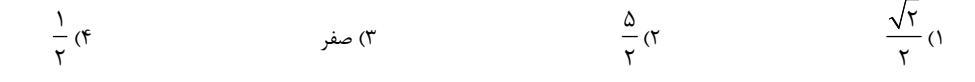

<u>۴۰۹°) + ۲sin(۱۳۹۹°)</u><br>۴۳- حاصل (۲۰<u>۹۰) + ۱۳۰۰</u> <u>۲sin(۴۱</u> **cos( ) sin( ) <sup>A</sup> sin( ) كدام است؟** ° <sup>=</sup> ° °+

$$
\frac{1}{r} \quad (f \qquad \qquad -\frac{1}{r} \quad (r \qquad \qquad -1 \quad (r \qquad \qquad 1))
$$

$$
\text{if } \ln \text{ and } \ln \text{ } \text{if } \ln \text{ } \text{if
$$

$$
\frac{1-m^{\gamma}}{m^{\gamma}} \quad (\gamma \qquad \qquad 1-\frac{1}{m^{\gamma}} \quad (\gamma \qquad \qquad \frac{|m|}{1-m^{\gamma}} \quad (\gamma \qquad \qquad \frac{m^{\gamma}}{1-m^{\gamma}} \quad (\gamma \qquad \qquad 1-\frac{m^{\gamma}}{1-m^{\gamma}} \quad (\gamma \qquad \qquad 1-\frac{m^{\gamma}}{1-m^{\gamma}} \
$$

$$
\sin(\frac{\mathfrak{f}\pi}{\mathfrak{r}})+\tan\theta
$$
\n
$$
\mathfrak{e}^{\mathfrak{f}\pi}+\sin(\frac{\mathfrak{f}\pi}{\mathfrak{r}})+\sin\theta
$$
\n
$$
\cos(-\frac{\mathfrak{q}\pi}{\mathfrak{r}})+\sin(\frac{\mathfrak{a}\pi}{\mathfrak{r}})
$$

450 (4 270 (3 540 2( 120 (1

**f(x) a sin(x )** تابع نمودار از بخشي اگر -46 <sup>π</sup> =− + 3 به صورت زير باشد، مقدار **b.a** كدام است؟ 4

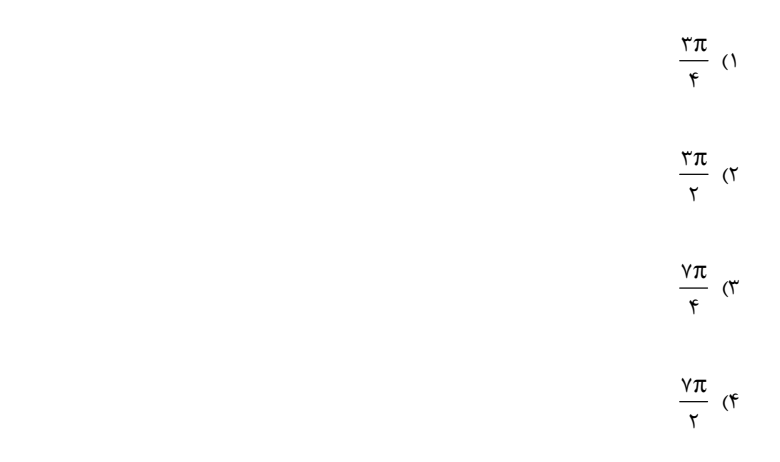

**<sup>y</sup> cos(x )** تابع نمودار -47 <sup>π</sup> =− − <sup>1</sup> در بازة <sup>π</sup>2 0 **] , [**چند بار به محور **<sup>x</sup>**ها برخورد ميكند؟ 6

$$
\begin{array}{cc}\n\text{1} & \text{1} \\
\text{1} & \text{1}\n\end{array}
$$

3) صفر 4) 3

۴۸− حاصل عبارت (  $\frac{111\pi}{\pi}$  sin $(\frac{111\pi}{\pi})$  + tan $(\frac{111\pi}{\pi})$  sin $(\frac{-11\pi}{\pi})$ ، كدام است؟

$$
\frac{1}{\gamma} \quad (\mathfrak{f} \qquad \qquad \frac{1}{\gamma} \quad (\mathfrak{f} \qquad \qquad -\frac{1}{\gamma} \quad (\mathfrak{f} \qquad \qquad -\frac{1}{\gamma} \quad (\mathfrak{f} \qquad \qquad -\frac{1}{\gamma} \quad (\mathfrak{f} \qquad \qquad -\frac{1}{\gamma} \quad (\mathfrak{f} \qquad \qquad -\frac{1}{\gamma} \quad (\mathfrak{f} \qquad \qquad -\frac{1}{\gamma} \quad (\mathfrak{f} \qquad \qquad -\frac{1}{\gamma} \quad (\mathfrak{f} \qquad \qquad -\frac{1}{\gamma} \quad (\mathfrak{f} \qquad \qquad -\frac{1}{\gamma} \quad (\mathfrak{f} \qquad \qquad -\frac{1}{\gamma} \quad (\mathfrak{f} \qquad \qquad -\frac{1}{\gamma} \quad (\mathfrak{f} \qquad \qquad -\frac{1}{\gamma} \quad (\mathfrak{f} \quad \qquad -\frac{1}{\gamma} \quad (\mathfrak{f} \quad \qquad -\frac{1}{\gamma} \quad (\math
$$

$$
\cos(\frac{\pi\pi}{\gamma}+\theta)-\cos(\pi+\theta)
$$
\n
$$
\sin(\pi-\theta)-\sin(\pi\pi+\theta)
$$
\n
$$
\sin(\pi-\theta)-\sin(\pi\pi+\theta)
$$
\n
$$
\sin(\pi-\theta)-\sin(\pi\pi+\theta)
$$

$$
1/\Upsilon \quad (\Upsilon \qquad \qquad -\Upsilon \quad (1)
$$

$$
\Gamma \left( \mathfrak{f}\right) \qquad \qquad \Gamma \left( \mathfrak{r}\right)
$$

تابع برد آنگاه ، **g(x)** =++ **| x** 1 1 **|** و **f(x) x** = + **| x |** اگر -50 **f ( )(x) g** كدام است؟

$$
[\circ\ ,\tau)\ \ (\tau\qquad \qquad [\circ\ ,\tau)\ \ (\tau\quad \qquad [\tau\ ,\tau\ ,\tau\ )
$$

 $[1, +\infty)$  (f  $[. +\infty)$ ) (f

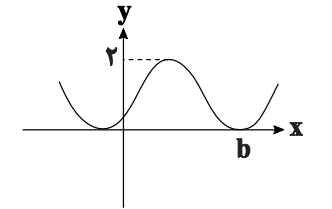

دفترچة پاسخ آزمون ۱۲ بهمن ۱٤۰۲ يازدهم تجربي

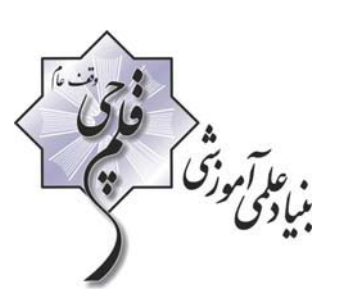

SARANG S

#### لمراحان

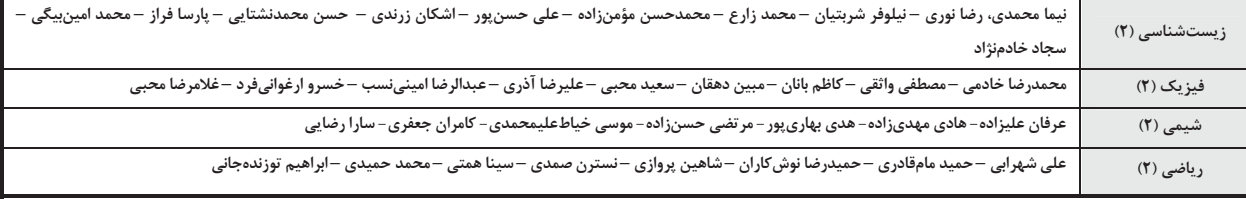

#### گزینشگران، مسئولین درس و ویراستاران

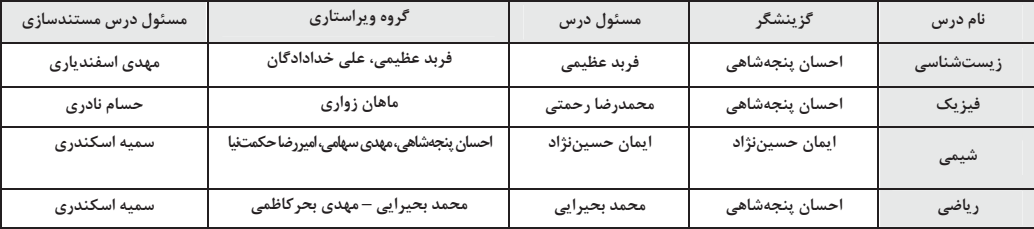

گروه فنی و تولید

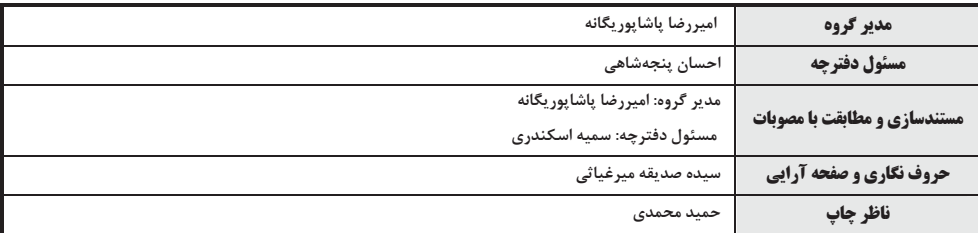

گروه آزمون

بنیاد علمی آموزشی قلمچی (وقف عام)

. ع*الآم*وز<sup>تی</sup> که<br>میاد دی صفحةً: ٢ اختصاصي يازدهم تجربي پروژه (۵) – آزمون ۱۲ بهمن ۱۴۰۲ دقیقاً برنامه٫یزی شده است که در بعضی یاختهها و در شرایط خـاص ایجـاد زیست شناسی (2) (تقسیم یافته)(زیستشناسی۲، صفمهی ۹۱) مىشود. ا- گزينة «ا» (کتاب آبی فامع زیست شناسی) ياختهٔ كشندهٔ طبيعـي بـرخلاف لنفوسـيت  $\rm{B}$  نيـاز بـه بـالغ شـدن در مغـز **3- كزينة «3**» (رفيا نوري) نقطهٔ وارسی اول در انتهای $\mathrm{G}$  و نقطـهٔ وارسـی دوم در اواخـر  $\mathrm{G}$  و نقطـهٔ استخوان ندارد. بررسي ساير گزينهها: وارسی سوم در انتهای متافاز است. گزینه۳برخلاف سایرین نادرست است. گزينهٔ «٢»: لنفوسيت B با توليد پادتن باعث افزايش فاگوسـيتوز مـيشـود. دقت كنيد بين نقاط وارسـي اول و دوم غشـاي شـبكهٔ أندوپلاسـمي تجزيـه ياختهٔ كشندهٔ طبيعي نيز مرگ برنامهريزي شده را القـا كـرده و پـس از آن نمى شود. ماکروفاژها بقایای یاختههای مرده را پاکسازی میکنند. بررسى ساير گزينه ها: گزینهٔ «۳»: یاختههای ایمنی غیراختصاصی نیز توانایی شناسایی یاختههای ۱) در مرحلهٔ S تعداد کروماتیدهـای اصـلی هسـته افـزایش مـی یابـد (طـی خودی از غیرخودی را دارند. همانندســازی) در حــالی کــه تشــکیل حلقــهٔ انقباضــی در مرحلــهٔ تقســیم گزينهٔ «۴»: لنفوسيت  $\mathrm B$  و ياختهٔ كشندهٔ طبيعي، هر دو قبل از ورود عوامـل سيتويلاسم است. بیماری;ا، در بدن حضور دارند. ۲) در متافاز کروموزومها به حداکثر میزان فشردگی می رسـند. امـا در ایـن (ایمنی) (زیستشناسی ۲، صفحههای ۶۹، ۲۲ و ۲۳) فاصله امکان تجزیهٔ پروتئینهای موجود در سانترومر وجود ندارد. **7- گزىنة «4»** (نیما مقمری) ۴) در متافاز کروموزومها در وسط یاخته قرار میگیرند. در حالی کـه دوبرابـر حذف پردههای میانی انگشتان در دوران جنینی برخی پرندگان در اثر مرگ شدن مادهٔ وراثتی در مرحلهٔ S رخ می دهد. برنامهریزی شده صورت میگیرد. با توجه به شکل ۱۳ در صفحهٔ ۹۱ کتـاب (تقسیم یافته) (زیستشناسی۲، صفمههای ۸۲ تا ۸۶ و ۸۸) درسی، پردههای میانی انگشتان ممکن است بهطور کامل در جوجـهٔ مـرغ از بين برود. ۴- گزينة «۳» (نيلوفر شربتيان) منظور تقسيم ميتوز است. بررسى ساير گزينەھا: طی تلوفاز فشردگی کروموزومها کاهش مییابد. در ایـن مرحلـه بـه تـدریج ۱) حذف اغلب یاختهها منجر به مرگ جنین میشود. در این فراینـد برخـی حلقهٔ انقباضی دارای اکتین و میوزین در یاخته تشکیل میشود (که بـا غشـا ياختەها حذف مىشوند. اتصال دارد) ۲) در حذف یاختههای اضافی از بخشهای عملکردی مانند پـردههـای بـین بررسى ساير گزينەها: .<br>انگشتان یا در پرندگان پاختههایی کـه حـذف مـی.شـوند سـالم هســتند نــه ۱) منظور آنافاز است. فشردگی کروموزومها در متافاز به حداکثر میرسد. آسيبديده. ۲) منظور پرومتافاز است که شبکهٔ آندوپلاسمی تجزیه مـیشـود. در پروفـاز ۳) مرگ یاختهای می¤واند تصادفی باشد؛ مثلاً در بریدگی یـا ســوختگیهــا، كروموزومها قابل مشاهده مىشوند. یاختهها آسیب میبینند و از بین می روند. به این حالت، بافتمردگی گفتـه ۴) در متافاز کروموزومها در وسط یاخته (نه هسته!) قرار می گیرند. میشود. ولی مرگ برنامهریزی شدهٔ یاختهای شامل یک سـری فراینــدهای (تقسیم یافته)(زیست شناسی ۲، صفمههای ۸۵و۸۶)

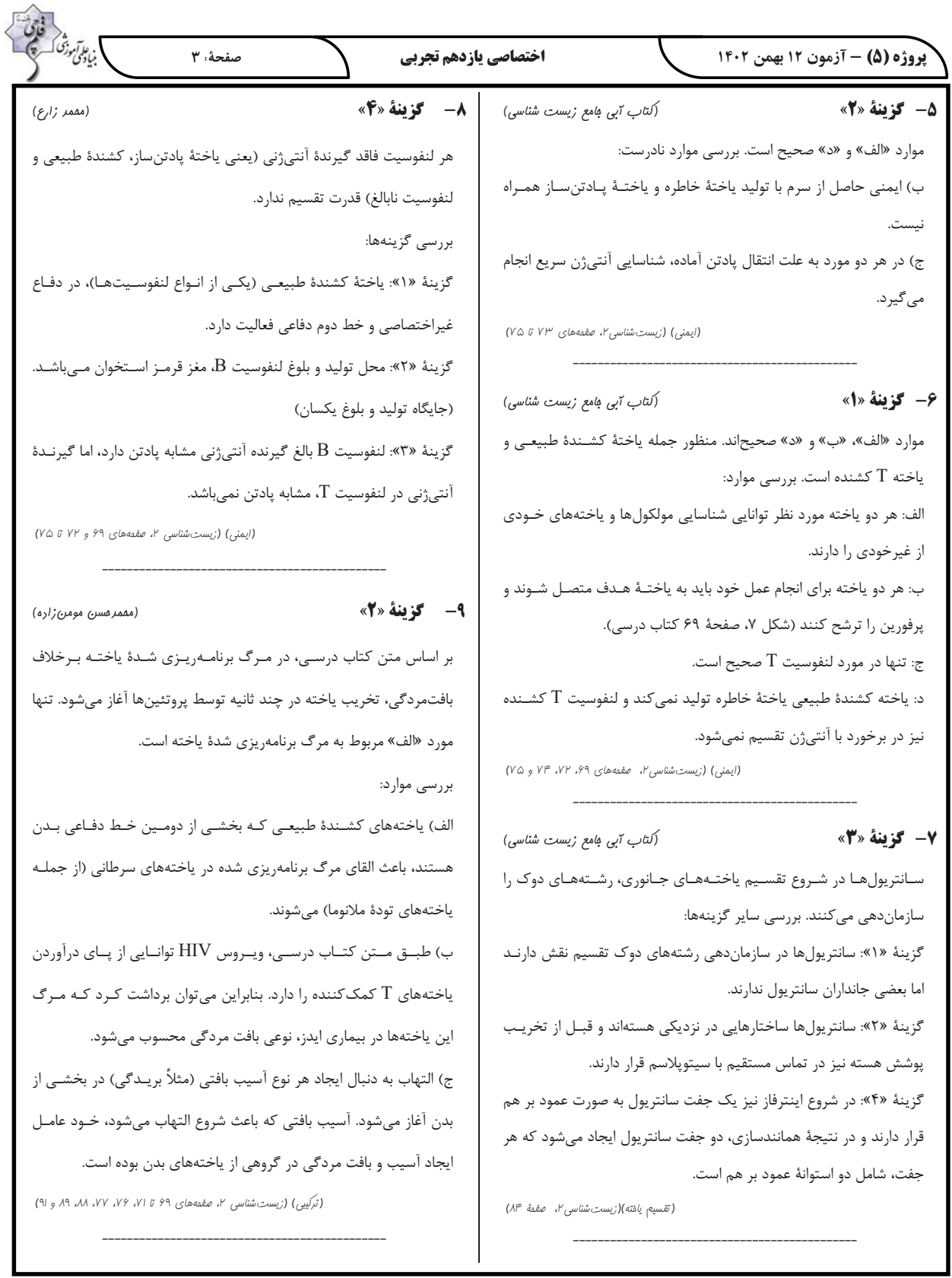

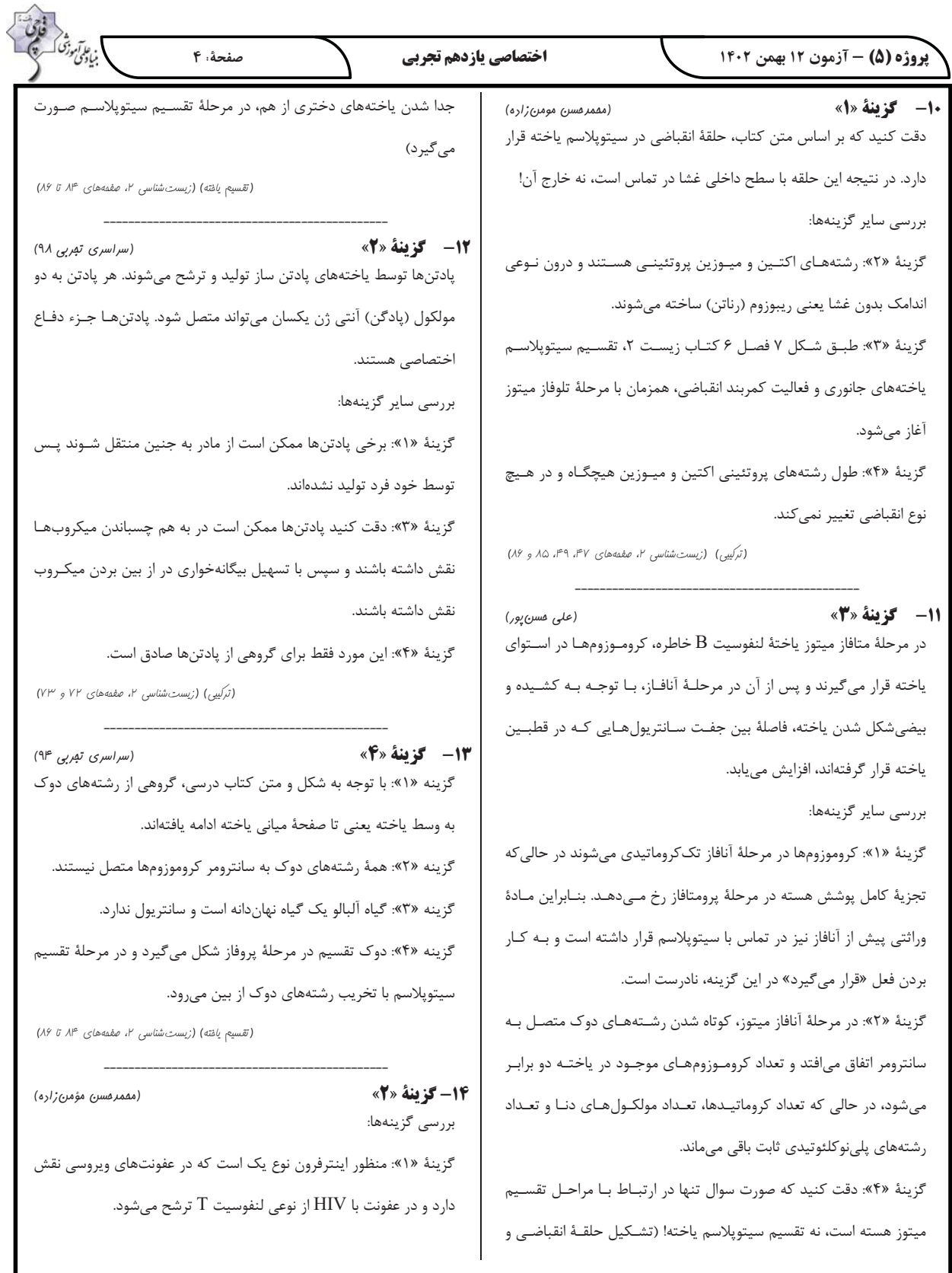

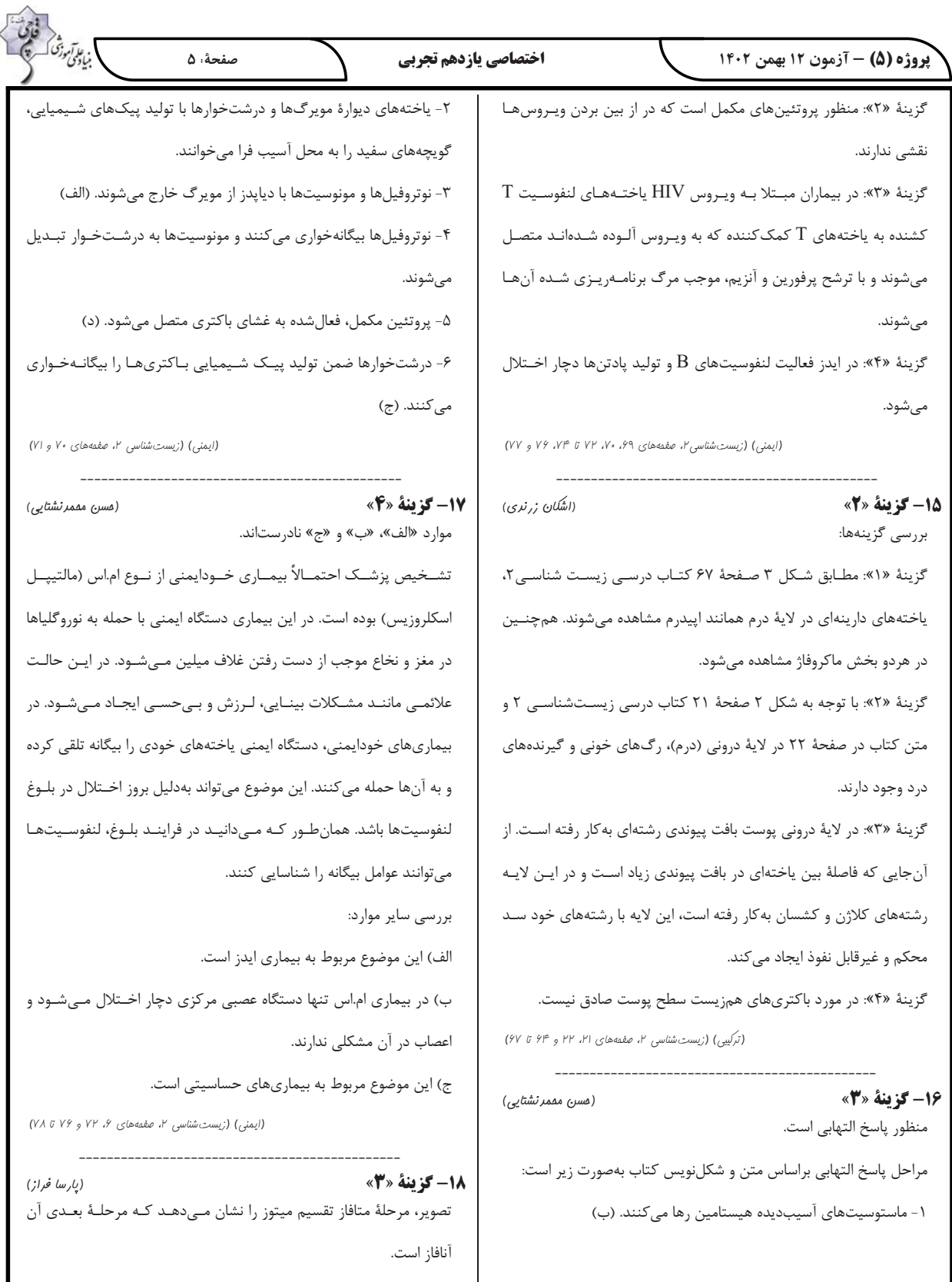

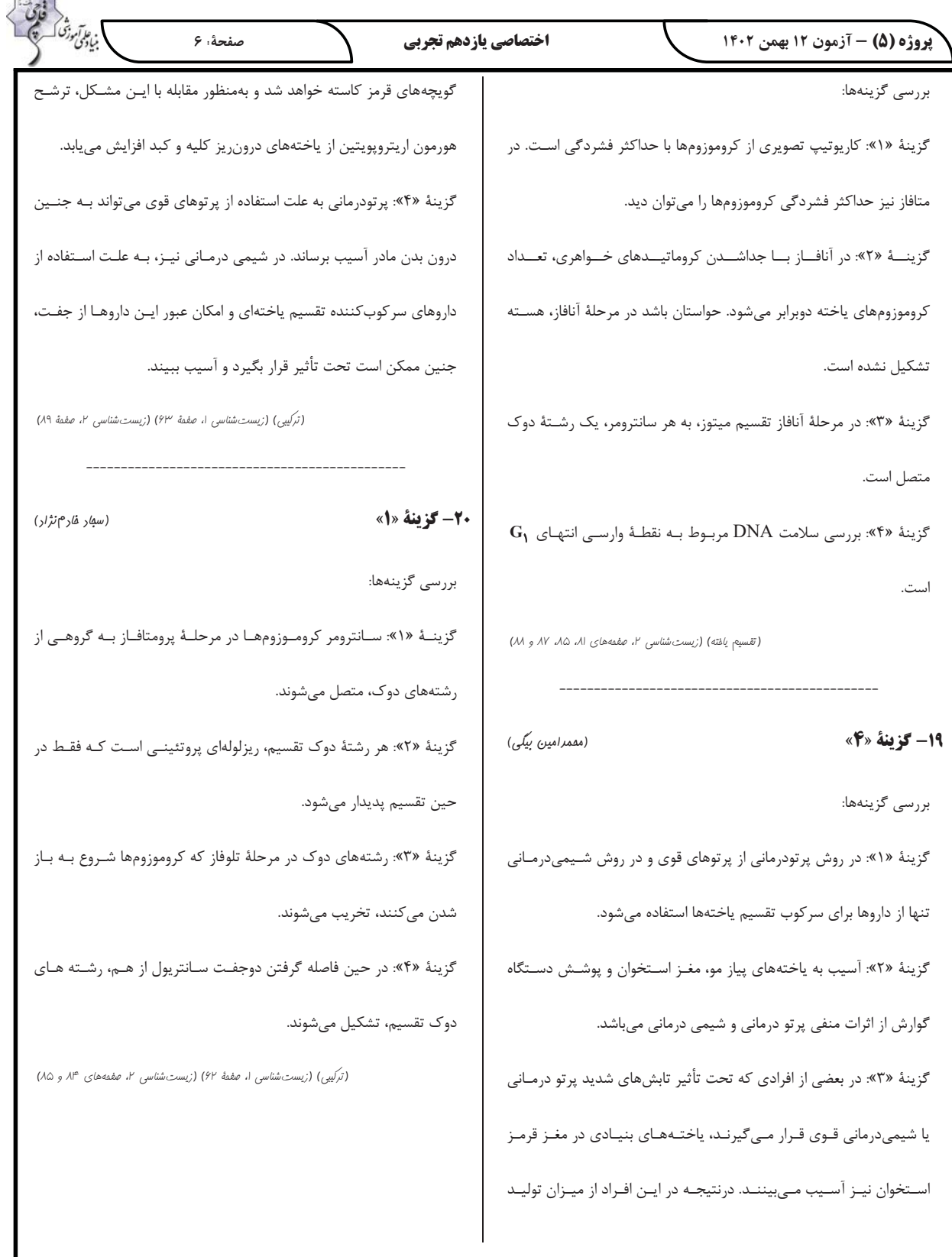

 $\overline{\phantom{a}}$ 

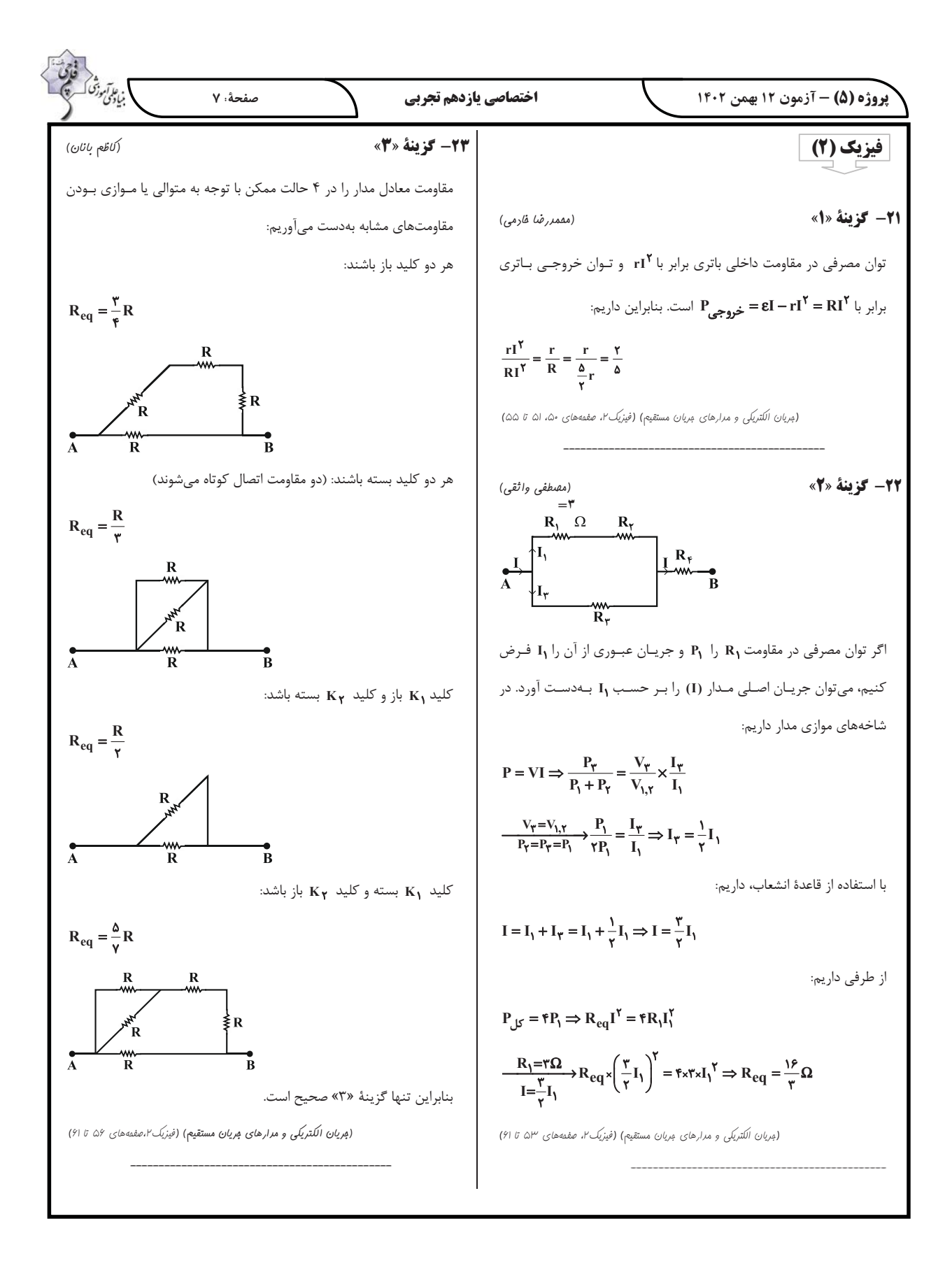

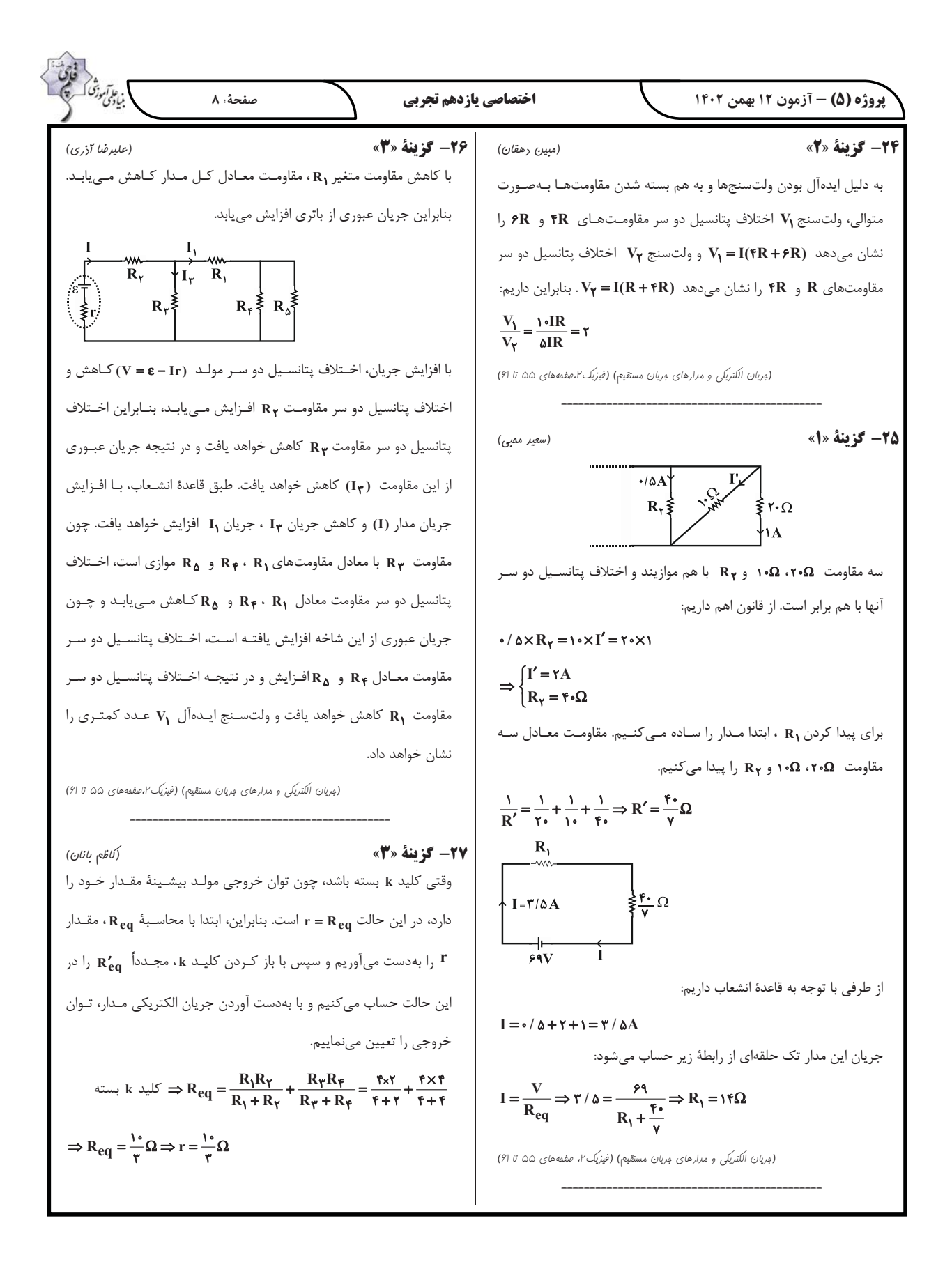

| \n $\frac{1}{2} \int_{\sqrt{2}x} \frac{1}{\sqrt{2}x} \int_{\sqrt{2}x} \frac{1}{\sqrt{2}x} \int_{\sqrt{2}x} \frac{1}{\sqrt{$ |
|----------------------------------------------------------------------------------------------------|
|----------------------------------------------------------------------------------------------------|

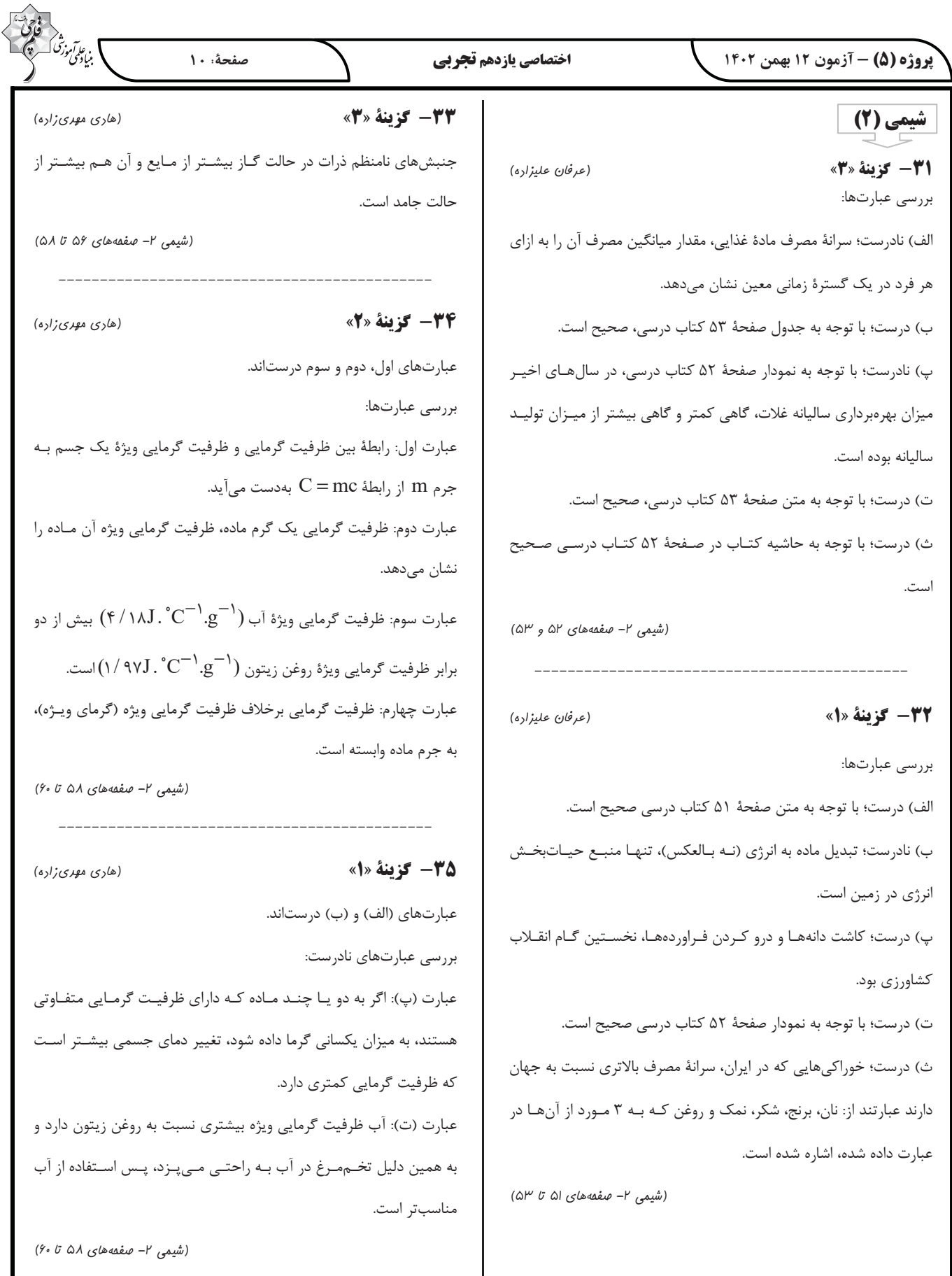

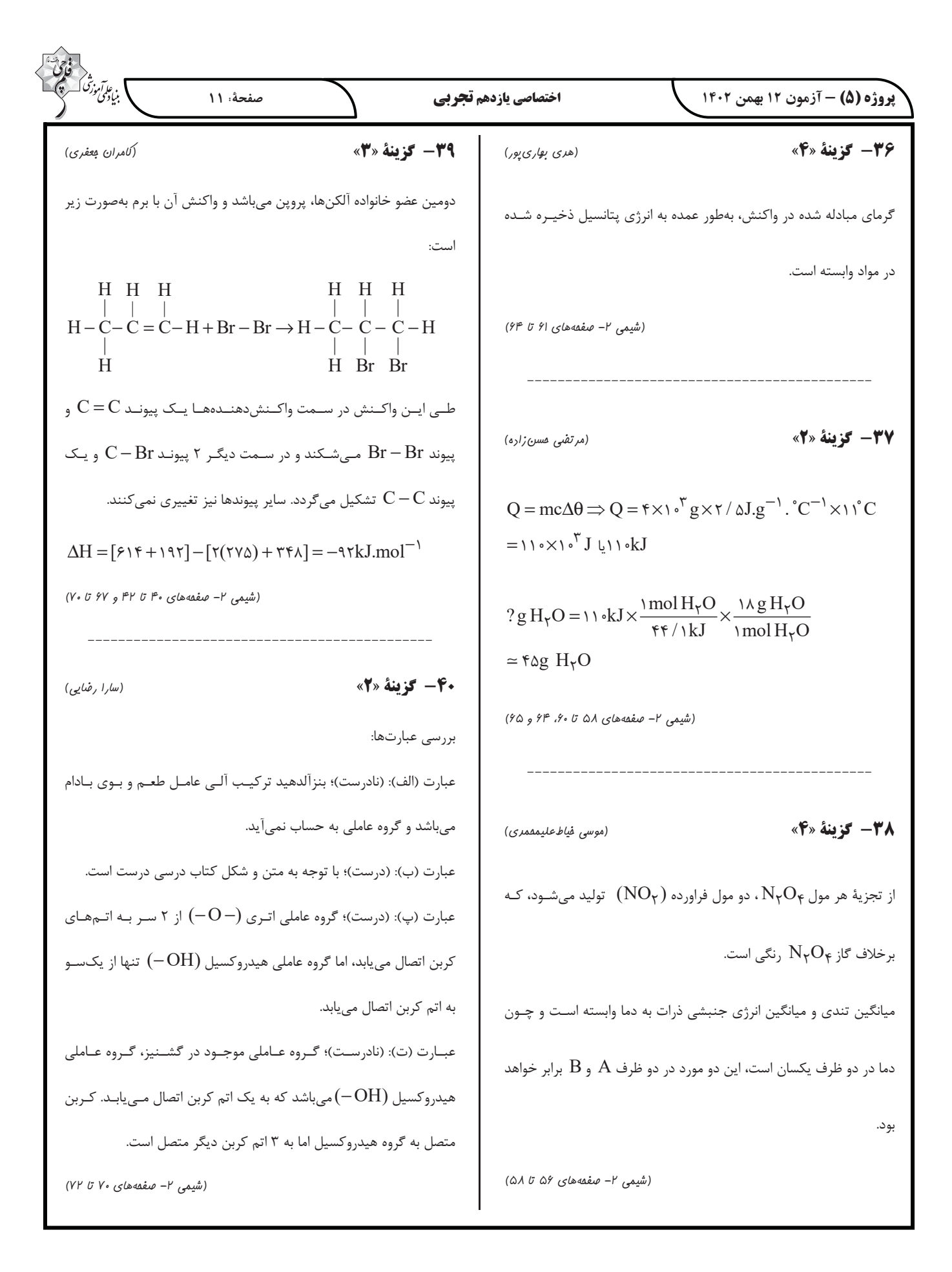

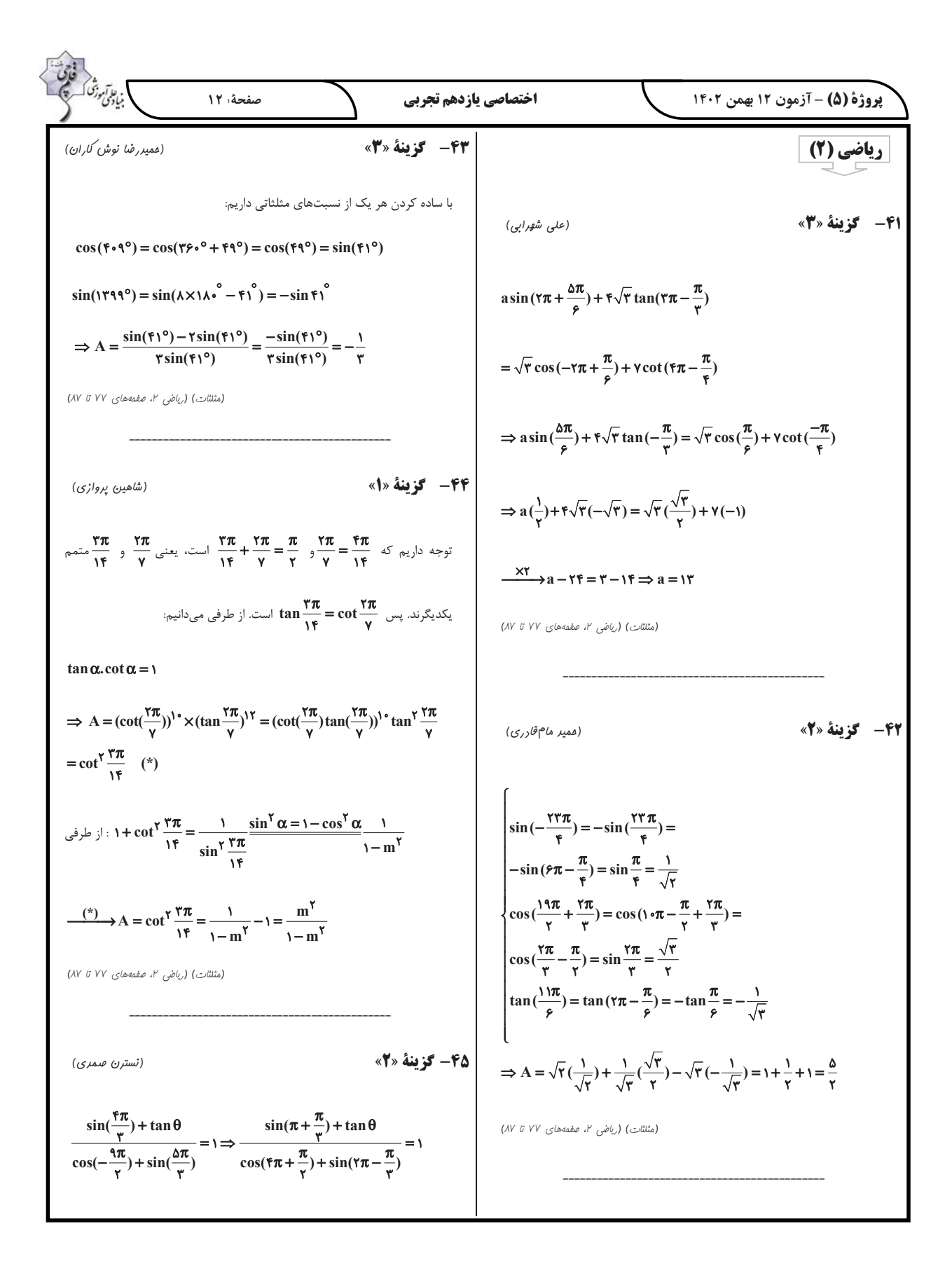

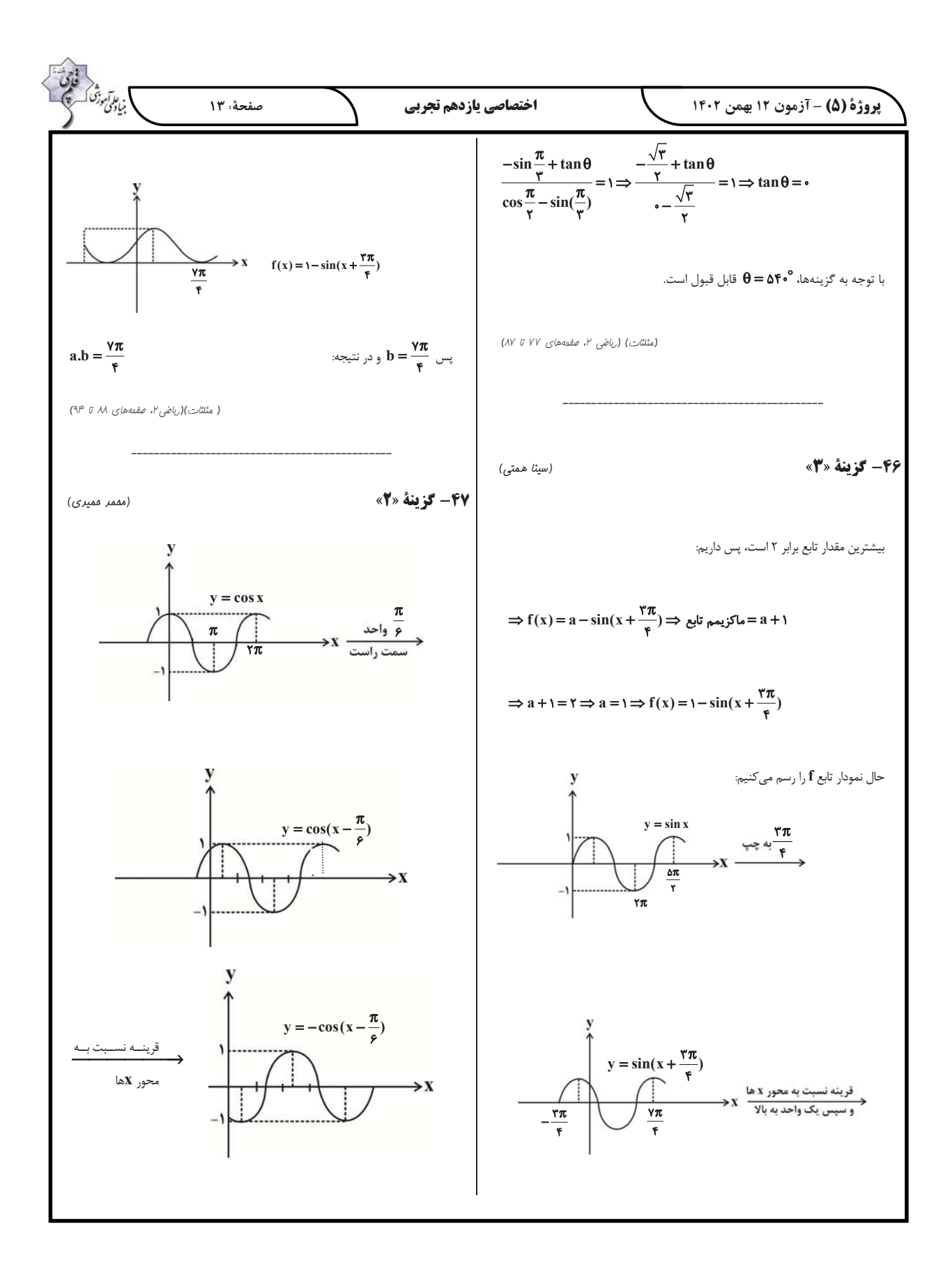

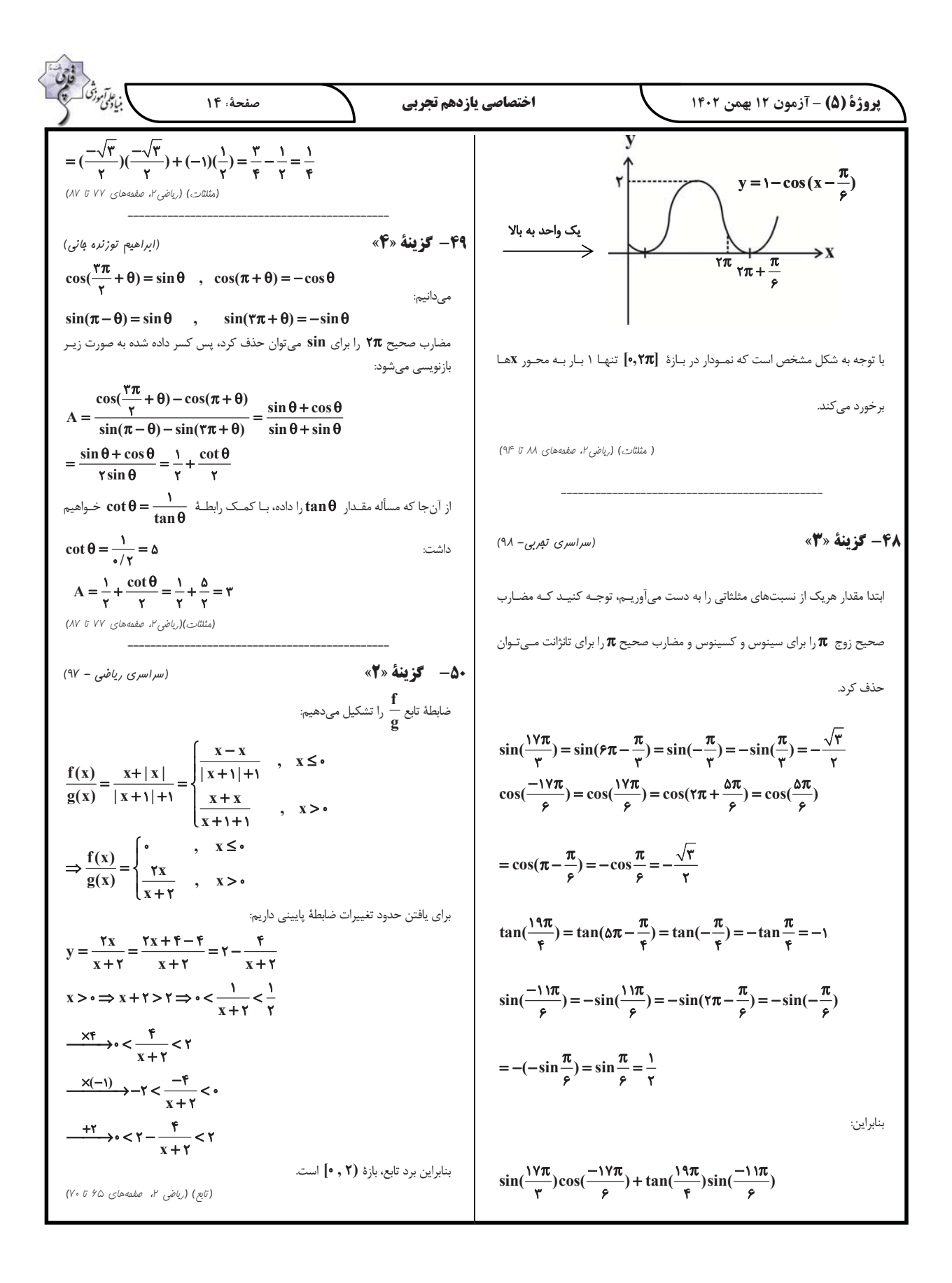

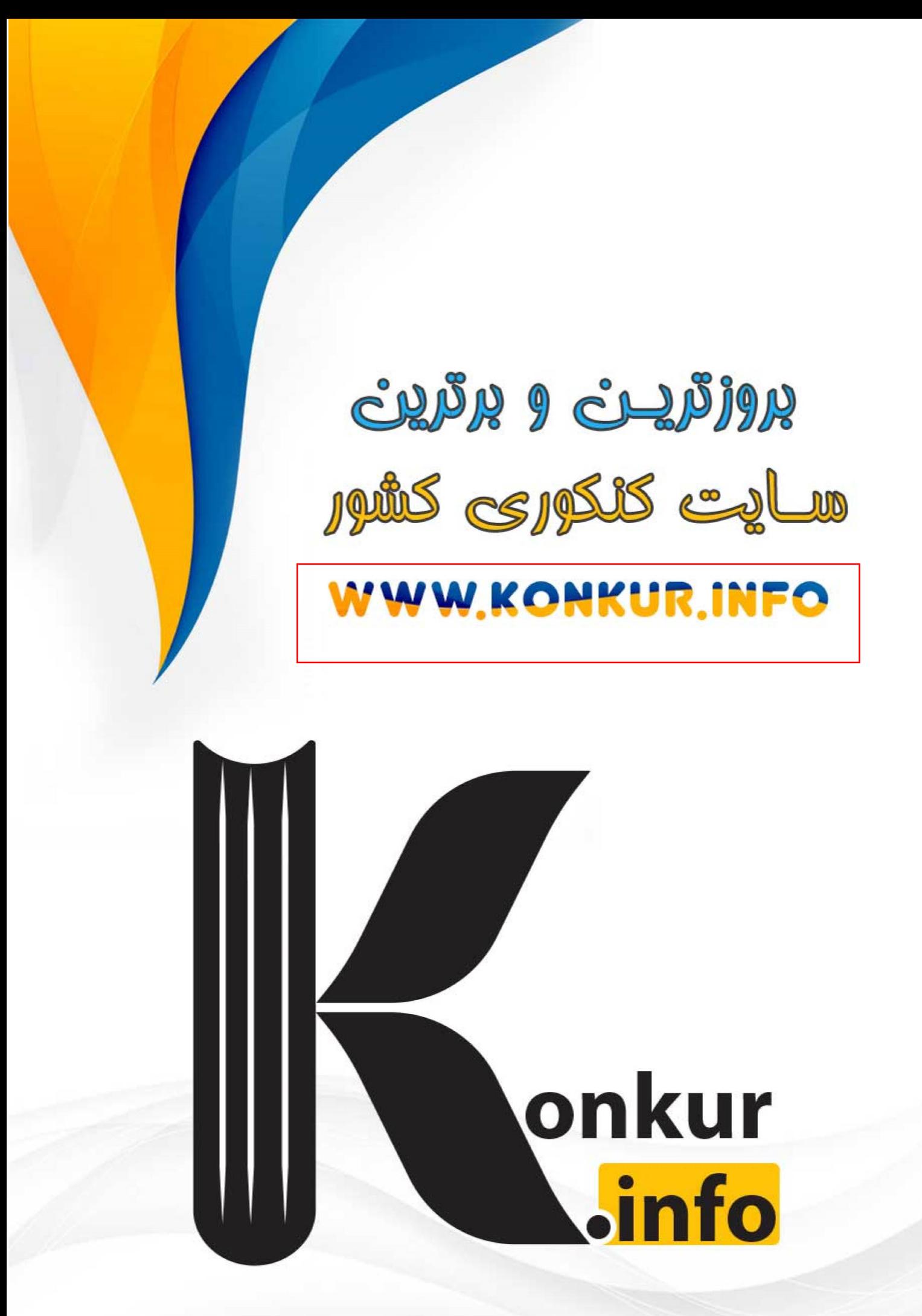